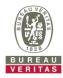

## PHOTOGRAPHS OF THE TEST CONFIGURATION

Set UUT as Slave mode (Radar injected into Master)

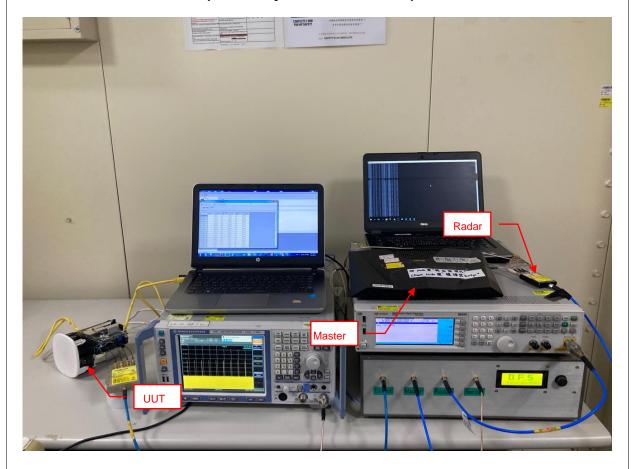